EINECHANICAL SIG [Visit the product page](https://www.opendesign.com/products/bimnv) CAD I BIM I MECHANICAL

# **OVERVIEW**

BimNv SDK is the first stand-alone independent toolkit available for developers working with the Autodesk Navisworks ® .nwc, .nwd and .nwf file formats. It allows unified processing of construction data within a single BIM model.

## Supported file versions

- **Possible read version 2009 through** 2014 .nwd/.nwc/.nwf files
- □ Guaranteed read version 2015 through 2022 .nwd/.nwc/.nwf files
- Write to the latest version 2022 .nwd/.nwf files

## Platforms and languages

- Implemented in object-oriented C++  $\Box$
- $\Box$  Available for all popular compilers on Windows, Linux and Mac

#### Data access

- $\Box$  High level classes provide convenient access to all model items in logical hierarchy
- $\Box$  Full access to properties and attributes of model items

## Extended data access

- $\Box$  Timeliner data
- Saved viewpoints data  $\Box$
- Clash tests and results  $\Box$
- Saved animation data  $\Box$
- Selection sets  $\Box$

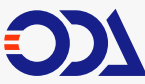

SDKs for engineering spiss for engineering<br>software development the YOUTUBE [twitter](https://twitter.com/realopendesign) [website](https://www.opendesign.com/) website website

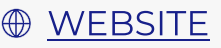

SEPT. 2 0 2 2

#### Geometry access

- Access to 3D geometry like shells, lines, points and text
- Access to 3D parametric geometries  $\blacksquare$ like cylinders and circles
- $\Box$  Get external links and other parameters for PointCloud voxels

## **Nisualization**

 $\Box$ BimNv visualization makes use of spatial filtering and memory management to provide fast visualization of huge BimNv models

#### **Entity creation**

- □ Create any available model items and set standard attributes
- Add 3D geometry to model items and set up additional options like transformation matrix, material etc.

#### Export

- Export BimNy data to any available 3D format via ODA Visualize SDK
- $\Box$ Export BimNv database to text or JSON representation

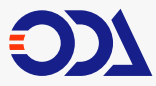

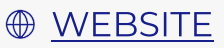

## **WHAT'S NEW 2022**

- SDK API  $\mathcal{L}_{\mathcal{A}}$
- Visualize huge .nwd files faster in OdaBimNvApp and ODAViewer  $\mathbb{R}^3$ with partial visualization technology
- Use less memory while .nwd visualization in ODAViewer  $\vert \cdot \vert$ and OdaBimNvApp with memory limitation technology
- Access to 2D plot geometry via BimNv API and visualize  $\mathbb{R}^3$ .nwd files with embedded plot geometry with ODAViewer
- Use new NwDumper module to serialize BimNv database to JSON
- Review models with redlines (annotations) support  $\sim$
- Review models in ODAViewer with redlines (annotations) support  $\mathbb{R}^n$
- Create new .nwd files with 3D geometry and various logical  $\mathbb{R}^3$ hierarchy structure
- Convert any 3D file format to .nwd file with the  $\mathcal{L}_{\mathcal{A}}$ OdVisualize2Nwd plugin for ODA Visualize
- SDK with the same hierarchy

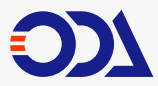

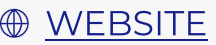